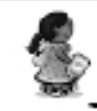

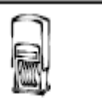

Consigne: Colle le dinosaure à côté de son modèle.

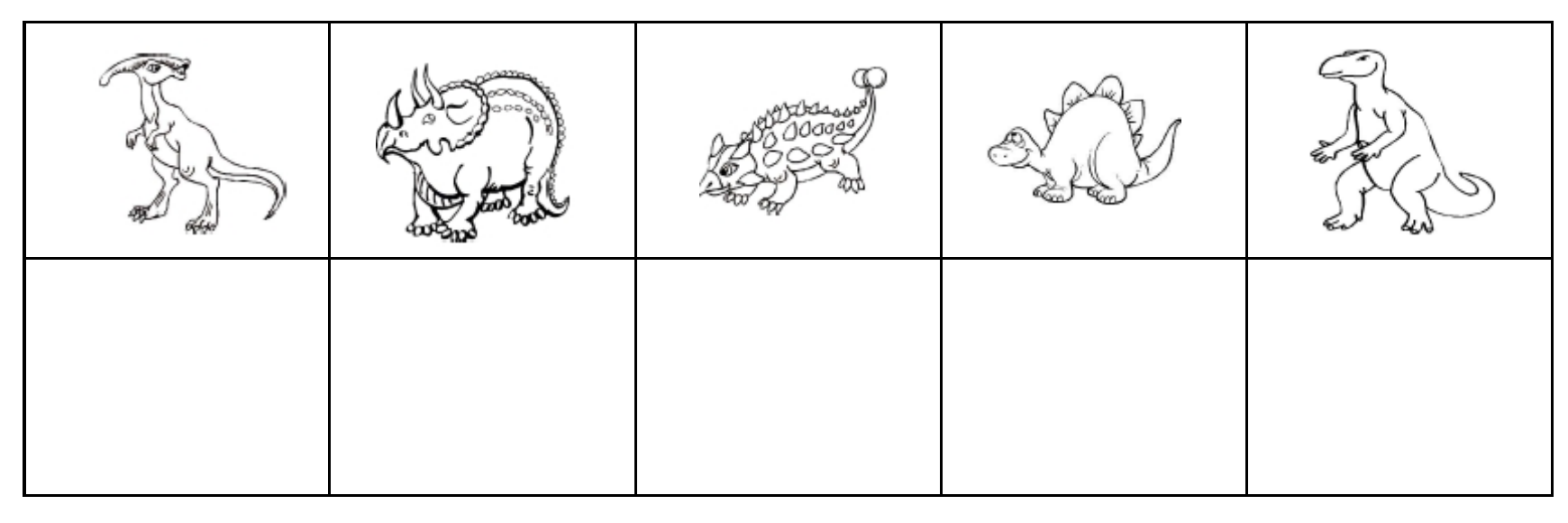

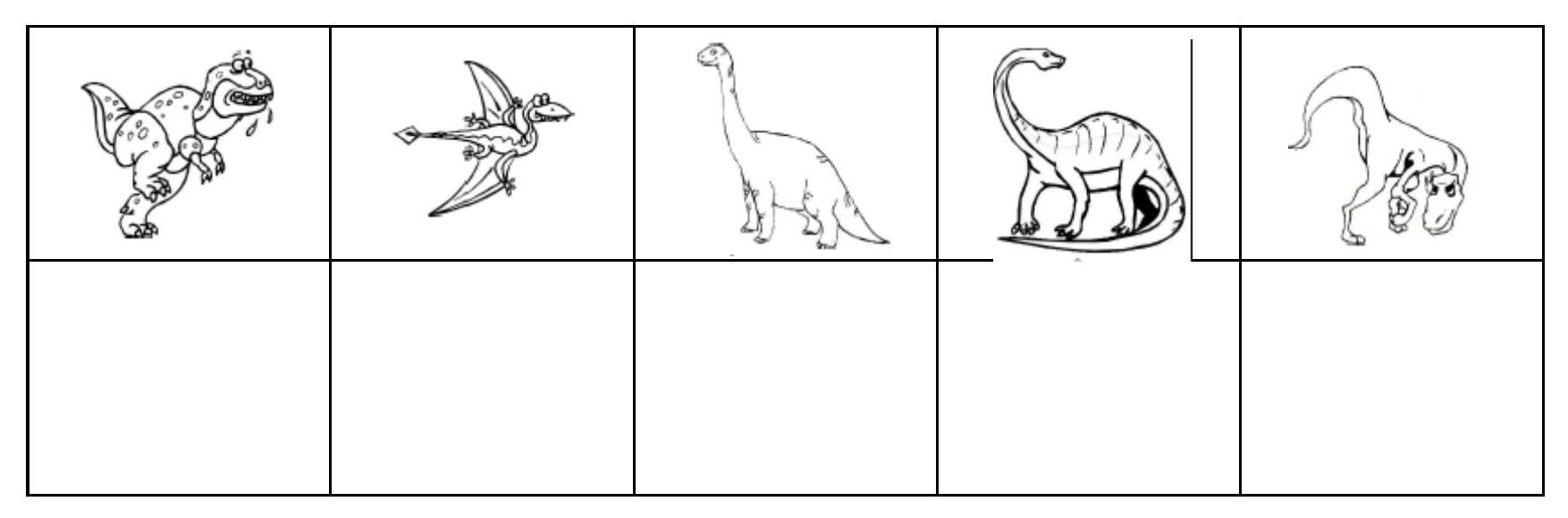

![](_page_1_Picture_0.jpeg)

![](_page_1_Picture_2.jpeg)

Consigne: Colle le dinosaure à côté de son modèle.

![](_page_1_Figure_4.jpeg)

![](_page_1_Picture_5.jpeg)

![](_page_2_Picture_0.jpeg)